$\pmb{\times}$ 

phpSysInfo ist ein Webfrontend, dass verschiedene Informationen des Servers ausgibt.

## **Installation**

Herunterladen und entpacken

```
mkdir phpSysInfo
cd phpSysInfo
wget http://sourceforge.net/projects/phpsysinfo/
unrar x phpsysinfo-<version>.rar
<file>
```

```
Besitzer ändern
<file>chown -R www-data:www-data phpsysinfo
```
und ins Apache-Verzeichnis verschieben

```
mv phpsysinfo /var/www/phpSysInfo
```
Wenn man jetzt die Seite aufruft, wird man vor einer Fehlermeldung stehen, die besagt, dass phpSysInfo nicht konfiguriert ist.

## **Konfiguration**

Zur Konfiguration muss man zu erst die datei config.php.new im phpSysInfo-Verzeichnis in config.php umbenennen

```
mv config.php.new config.php
```
oder für die, die eine Sicherungskopie brauchen

cp config.php.new config.php

in diesem File muss man verschieden Dinge anpassen. Alle Funktionen sind aber gut dokumentiert

[config.php](https://wiki.da-checka.de/doku.php/wiki/programme/phpsysinfo?do=export_code&codeblock=4)

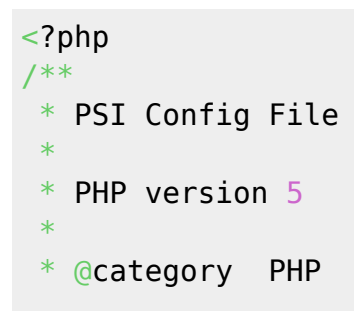

```
* @package PSI
* @author Michael Cramer <BigMichi1@users.sourceforge.net>
* @copyright 2009 phpSysInfo
* @license http://opensource.org/licenses/gpl-2.0.php GNU General
Public License
* @version SVN: $Id: config.php.new 412 2010-12-29 09:45:53Z
Jacky672 $
* @link http://phpsysinfo.sourceforge.net
*/
// ********************************
// MAIN PARAMETERS
// ********************************
/**
* Turn on debugging of some functions and include errors and warnings
in xml and provide a popup for displaying errors
* - false : no debug information are stored in xml or displayed
* - true : debug information stored in xml and displayed *be careful
if set this to true, may include sensitive information from your pc*
*/
define('PSI_DEBUG', false);
/**
* Turn on/off compression for JavaScript file
* - false : desactivate JavaScript compression (recommended with slow
processor)
* - true : activate JavaScript compression
*/
define('PSI_JS_COMPRESSION_ENABLE', true);
/**
* Additional paths where to look for installed programs
* Example : define('PSI_ADD_PATHS', '/opt/bin,/opt/sbin');
*/
define('PSI_ADD_PATHS', '/opt/bin,/opt/sbin');
/**
* Plugins that should be included in xml and output (!!!plugin names
are case-sensitive!!!)
* List of plugins should look like "plugin,plugin,plugin". See
/plugins directory
 * - define('PSI_PLUGINS', 'MDStatus,PS'); // list of plugins
* - define('PSI_PLUGINS', false); //no plugins
* included plugins:
* - MDStatus - show the raid status and whats currently going on
* - PS - show a process tree of all running processes
* - PSStatus - show a graphical representation if a process is
running or not
* - Quotas - show a table with all quotas that are active and
there current state
```
2025/04/04 10:08 3/7 Installation

```
* - SMART \longrightarrow show S.M.A.R.T. information from drives that
support it
* - BAT * - show battery state on a laptop
* - ipmi - show IPMI status
* - UpdateNotifier - show update notifications (only for Ubuntu
server)
*/
define('PSI_PLUGINS', 'PS,PSStatus');
// ********************************
// DISPLAY PARAMETERS
// ********************************
/**
* Define the default display mode
* auto: let user browser choose the mode
* dynamic: use javascript to refresh data
* static: static page (use metatag to reload page)
*/
define('PSI DEFAULT DISPLAY MODE', 'auto');
/**
* Define the default language
*/
define('PSI_DEFAULT_LANG', 'de');
/**
* Define the default template
*/
define('PSI_DEFAULT_TEMPLATE', 'nextgen');
/**
* Show or hide language picklist
*/
define('PSI_SHOW_PICKLIST_LANG', true);
/**
* Show or hide template picklist
*/
define('PSI_SHOW_PICKLIST_TEMPLATE', true);
/**
* Define the interval for refreshing data in ms
* \theta = disabled
* - 1000 = 1 second
 * - Default is 60 seconds
*/
define('PSI REFRESH', 60000);
/**
```

```
* Show a graph for current cpuload
* - true = displayed, but it's a performance hit (because we have to
wait to get a value, 1 second)
 * - false = will not be displayed
 */
define('PSI LOAD BAR', true);
/**
 * Display the virtual host name and address
 * - Default is canonical host name and address
 * - Use define('PSI_USE_VHOST', true); to display virtual host name.
 */
define('PSI USE VHOST', true);
/**
* Controls the units & format for network, memory and filesystem
 * - 1 KiB = 2^10 bytes = 1,024 bytes
  * - 1 KB = 10^3 bytes = 1,000 bytes
  * - 'PiB' everything is in PeBiByte
 * - 'TiB' everything is in TeBiByte
 * - 'GiB' everything is in GiBiByte
  * - 'MiB' everything is in MeBiByte
  * - 'KiB' everything is in KiBiByte
 * - 'auto binary' everything is automatic done if value is to big for,
e.g MiB then it will be in GiB
  * - 'PB' everything is in PetaByte
           everything is in TeraByte
  * - 'GB' everything is in GigaByte
  * - 'MB' everything is in MegaByte
  * - 'KB' everything is in KiloByte
* - 'auto decimal' everything is automatic done if value is to big
for, e.g MB then it will be in GB
 */
define('PSI_BYTE_FORMAT', 'auto_binary');
/**
 * Format in which temperature is displayed
  * - 'c' shown in celsius
           shown in fahrenheit
  * - 'c-f' both shown first celsius and fahrenheit in braces
  * - 'f-c' both shown first fahrenheit and celsius in braces
  */
define('PSI_TEMP_FORMAT', 'c');
// ********************************
// SENSORS PARAMETERS
// ********************************
/**
  * Define the motherboard monitoring program (!!!names are case-
```

```
sensitive!!!)
  * We support the following programs so far
  * - LMSensors http://www.lm-sensors.org/
  * - Healthd http://healthd.thehousleys.net/
  * - HWSensors http://www.openbsd.org/
 * - MBMon
http://www.nt.phys.kyushu-u.ac.jp/shimizu/download/download.html
  * - MBM5 http://mbm.livewiredev.com/
  * - Coretemp
  * - IPMI http://openipmi.sourceforge.net/
  * - K8Temp http://hur.st/k8temp/
  * Example: If you want to use lmsensors : define('PSI_SENSOR_PROGRAM',
'LMSensors');
 */
define('PSI SENSOR PROGRAM', false);
/**
 * Define how to access the monitor program
  * Available methods for the above list are in the following list
  * default method 'command' should be fine for everybody
  * !!! tcp connections are only made local and on the default port !!!
  * - LMSensors command, file
  * - Healthd command
  * - HWSensors command
  * - MBMon command, tcp
  * - MBM5 file
  * - Coretemp command
  * - IPMI command
  * - K8Temp command
  */
define('PSI SENSOR ACCESS', 'command');
/**
 * Hddtemp program
 * If the hddtemp program is available we can read the temperature, if
hdd is smart capable
 * !!ATTENTION!! hddtemp might be a security issue
 * - define('PSI_HDD_TEMP', 'tcp'); // read data from hddtemp
deamon (localhost:7634)
 * - define('PSI_HDD_TEMP', 'command'); // read data from hddtemp
programm (must be set suid)
 */
define('PSI_HDD_TEMP', false);
// ********************************
// FILESYSTEM PARAMETERS
// ********************************
/**
  * Show mount point
```

```
* - true = show mount point
* - false = do not show mount point
 */
define('PSI_SHOW_MOUNT_POINT', true);
/**
 * Show mount option
* - true = show mount option
* - false = do not show mount option
 */
define('PSI SHOW MOUNT OPTION', true);
/**
 * Show inode usage
* - true = display used inodes in percent
* - false = hide them
 */
define('PSI SHOW INODES', true);
/**
 * Hide mounts
 * Example : define('PSI_HIDE_MOUNTS', '/home,/usr');
 */
define('PSI HIDE MOUNTS', '');
/**
 * Hide filesystem types
 * Example : define('PSI_HIDE_FS_TYPES', 'tmpfs,usbfs');
 */
define('PSI HIDE FS TYPES', '');
/**
 * Hide partitions
 * Example : define('PSI_HIDE_DISKS', 'rootfs');
 */
define('PSI HIDE DISKS', '');
// ********************************
// NETWORK PARAMETERS
// ********************************
/**
 * Hide network interfaces
 * Example : define('PSI_HIDE_NETWORK_INTERFACE', 'eth0,sit0');
 */
define('PSI HIDE NETWORK INTERFACE', '');
// ********************************
// UPS PARAMETERS
```

```
// ********************************
/**
  * Define the ups monitoring program (!!!names are case-sensitive!!!)
 * We support the following programs so far
 * - 1. Apcupsd http://www.apcupsd.com/
 * - 2. Nut http://www.networkupstools.org/
 * Example: If you want to use Apcupsd : define('PSI_UPS_PROGRAM',
'Apcupsd');
 */
define('PSI_UPS_PROGRAM', false);
/**
 * Apcupsd supports multiple UPSes
 * You can specify comma delimited list in the form <hostname>:<port>
or \langleip>:\langleport>. The defaults are: 127.0.0.1:3551
 * See the following parameters in apcupsd.conf: NETSERVER, NISIP,
NISPORT
 */
define('PSI_UPS_APCUPSD_LIST', '127.0.0.1:3551');
?>
```
From: <https://wiki.da-checka.de/>- **PSwiki**

Permanent link: **<https://wiki.da-checka.de/doku.php/wiki/programme/phpsysinfo>**

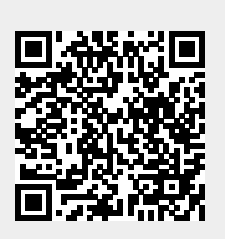

Last update: **2012/10/08 14:31**